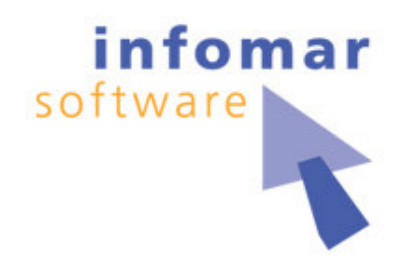

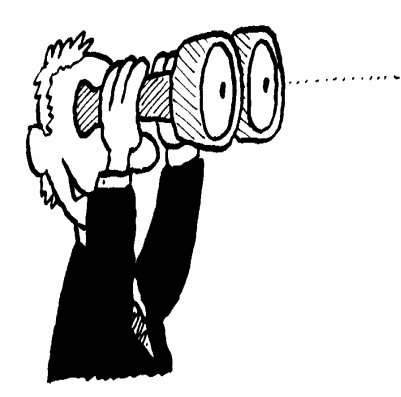

# (J)Meterweise integrieren

Integrationstests mit JMeter

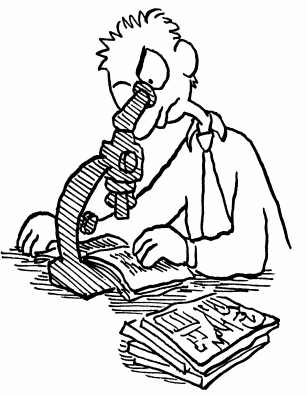

## **Themen/Agenda**

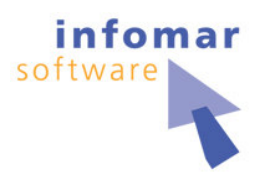

- •• Ausgangssituation
- •• JMeter Übersicht
- Weshalb JMeter?
- •• JMeter im Einsatz
- $\bullet$ • Fazit/Zusammenfassung
- Links und Quellen

## **Ausgangssituation**

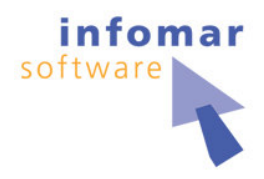

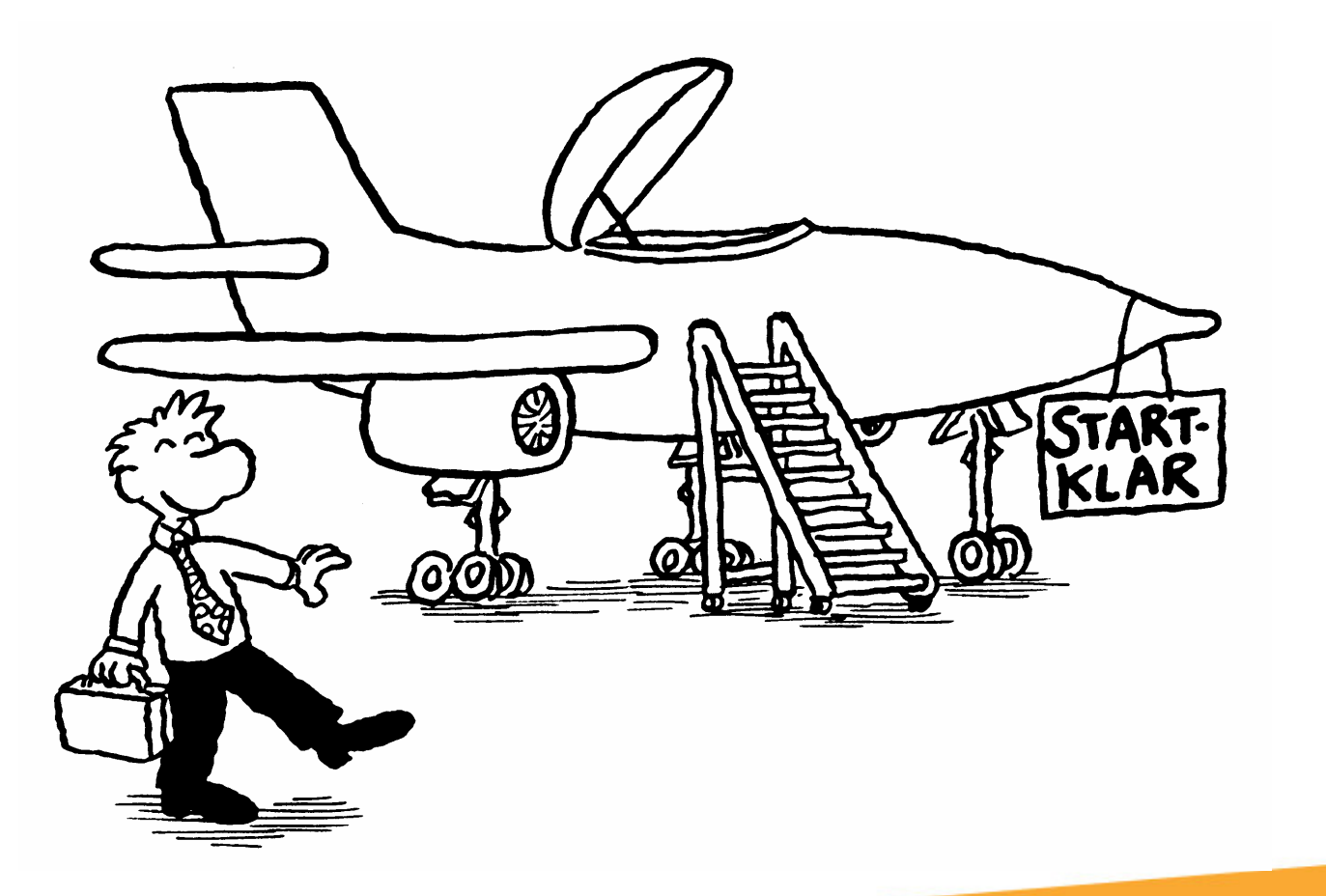

## **Ausgangssituation** System under Test (SUT)

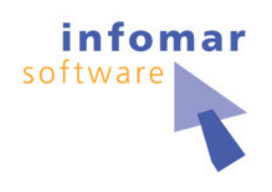

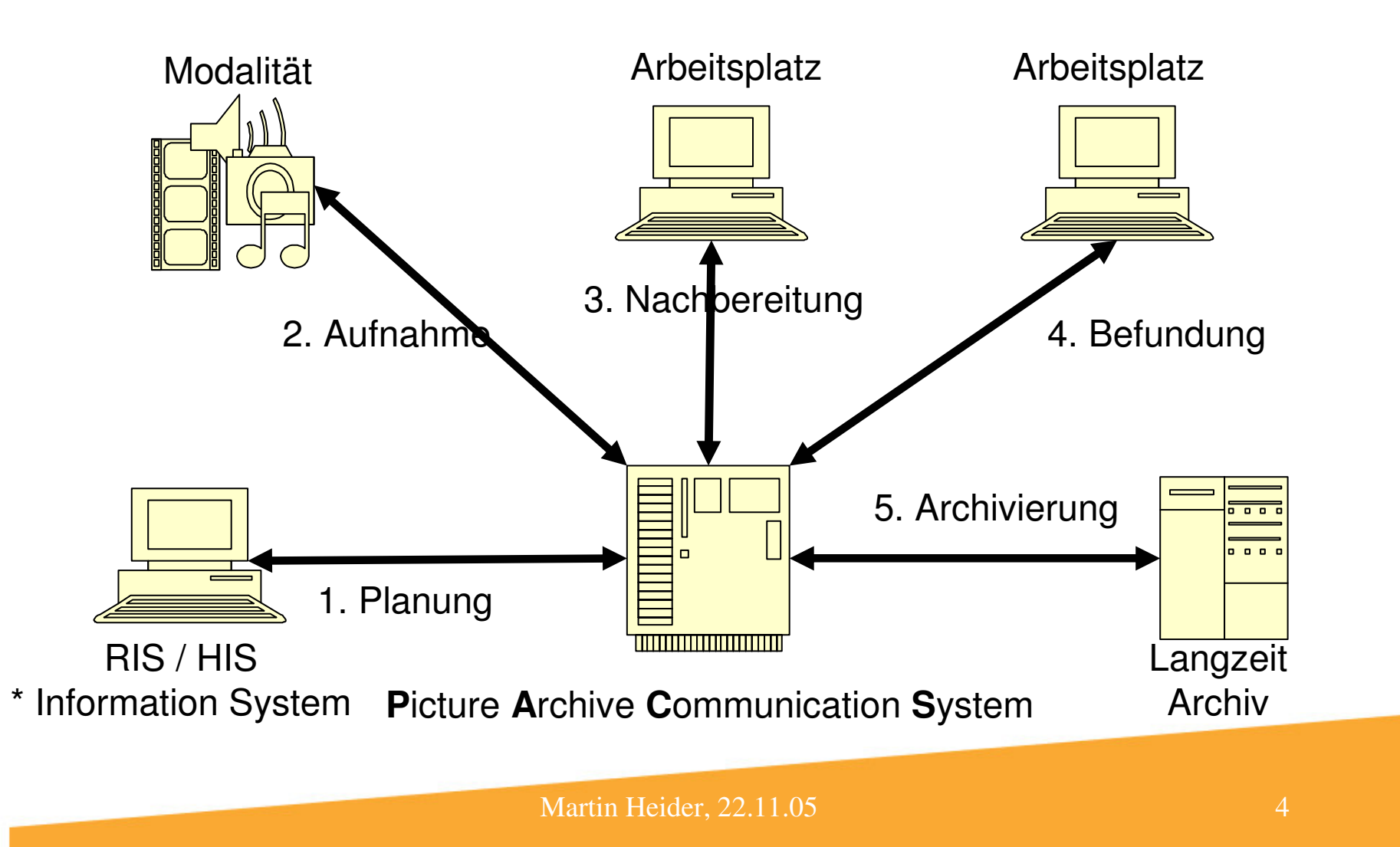

#### **Ausgangssituation** System under Test (SUT)

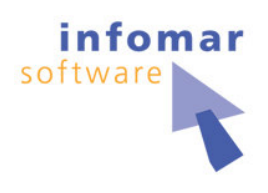

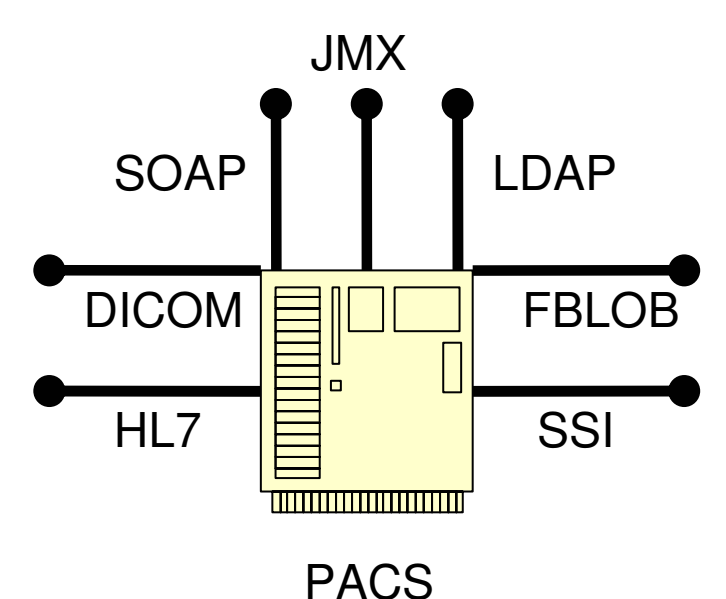

- • Interfaces ansprechbar über
	- existierende CmdLine Testtreibern
	- TCP-/Socket basierte Testtreibern
	- $\mathcal{L}_{\mathcal{A}}$  , and the set of  $\mathcal{L}_{\mathcal{A}}$ proprietäre Protokolle
- Codiert in Java
- • Integrative Tests erfordern Ansprechen mehrerer Interfaces
- $\bullet$ GUI-Tests vernachlässigbar

•

# **Ausgangssituation**

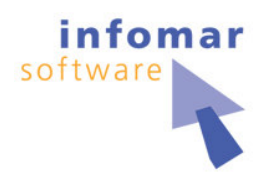

Testanforderungen und -ziele

- • Medizinprodukte unterliegen strengen Anforderungen an Qualität und Leistung (MPG, FDA, u.a.)
- • Viele Testebenen, um Qualität sicherzustellen
	- Unit Test in der SW-Entwicklung (UT)
	- Produktintegrationstest (PIT)
		- Produktvalidierungstest (PVT)
		- Systemtest (ST)
	- Systemintegrationstest (SIT)
	- CUT (Kundenanwendungstest)

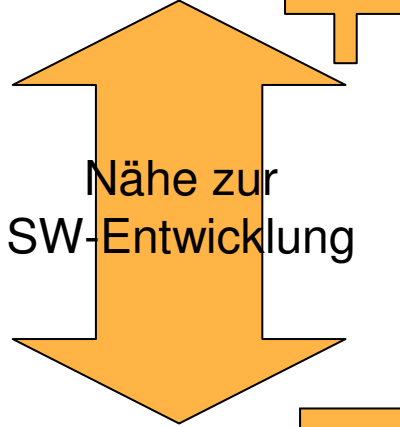

# **Ausgangssituation**

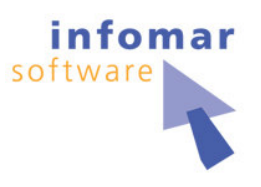

#### Testanforderungen und -ziele

- • Produktintegrationstests (PIT)
	- Entwicklungsnah (von Entwicklern verwendbar)
	- Prüfung der Schnittstellen auf Korrektheit
	- Interesse an Performance-/Stabilitätsaussagen
	- Potentielle Verwendbarkeit durch Service u. Installation
	- Keine Oberflächentests
- •**• Gesetzte Werkzeuge** 
	- TestDirector zur
		- •Verwaltung der Tests und Ergebnisse
		- •Zuordnung von Tests zu Anforderungen
	- ClearCase zur Verwaltung von Testdaten und -werkzeugen

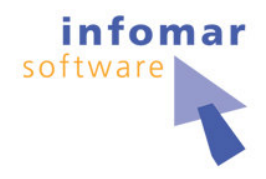

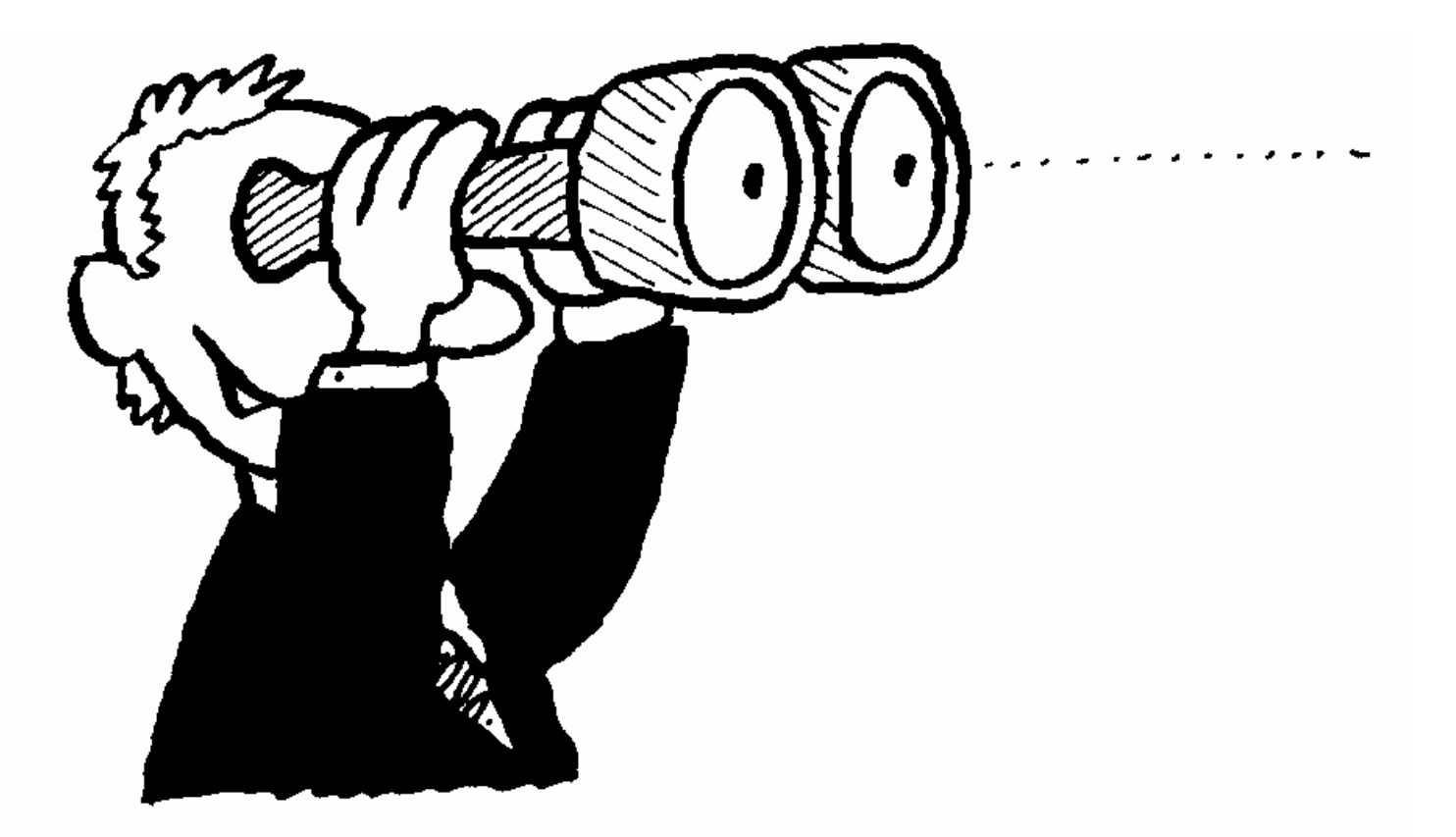

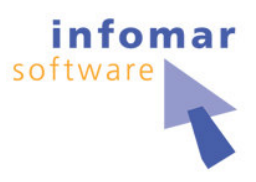

- •Open Source unter Jakarta
- $\bullet$ **Historie** 
	- Version 1.0 von Stefano Mazzocchi (02/99)
	- –Aktuelle Version 2.1 (10/05)
	- Releases in ~ halbjährigem Abstand
- •• Ziele / Zweck
	- Ursprünglich: Test Performance von Apache JServ
	- –Simulation von Lastszenarien
	- Messung von Performance

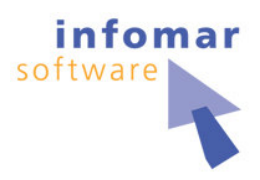

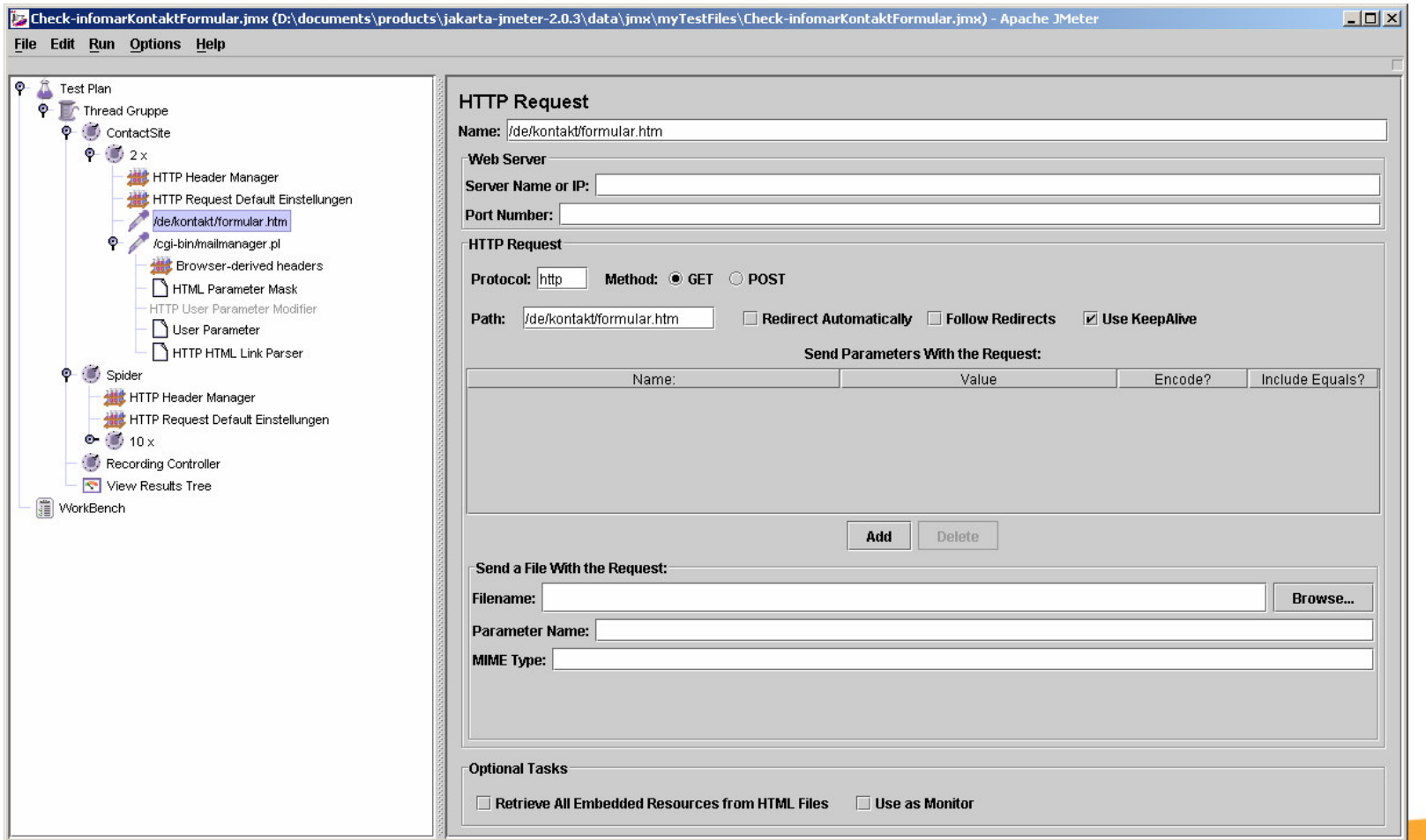

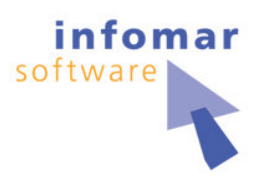

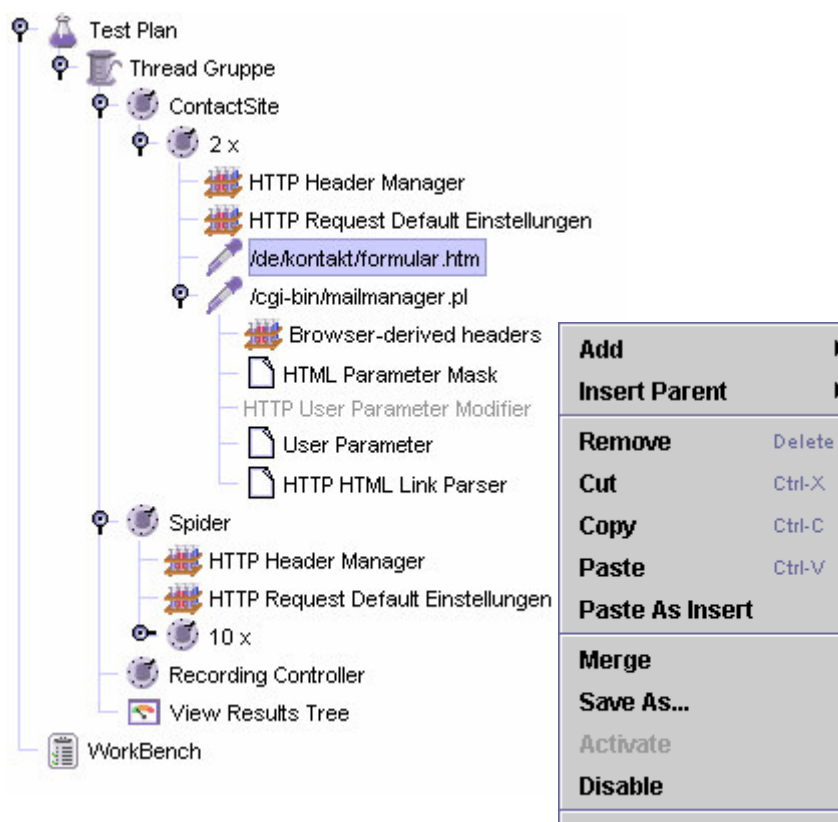

•• Linke Seite

…

- Testplan Baumdarstellung
- Cut Copy Paste
- Kontextsensitives Menu
- Merge von Testplänen
- Speicherung von Testfragmenten
- –Immer nur ein Testplan

Help

 $\blacktriangleright$ 

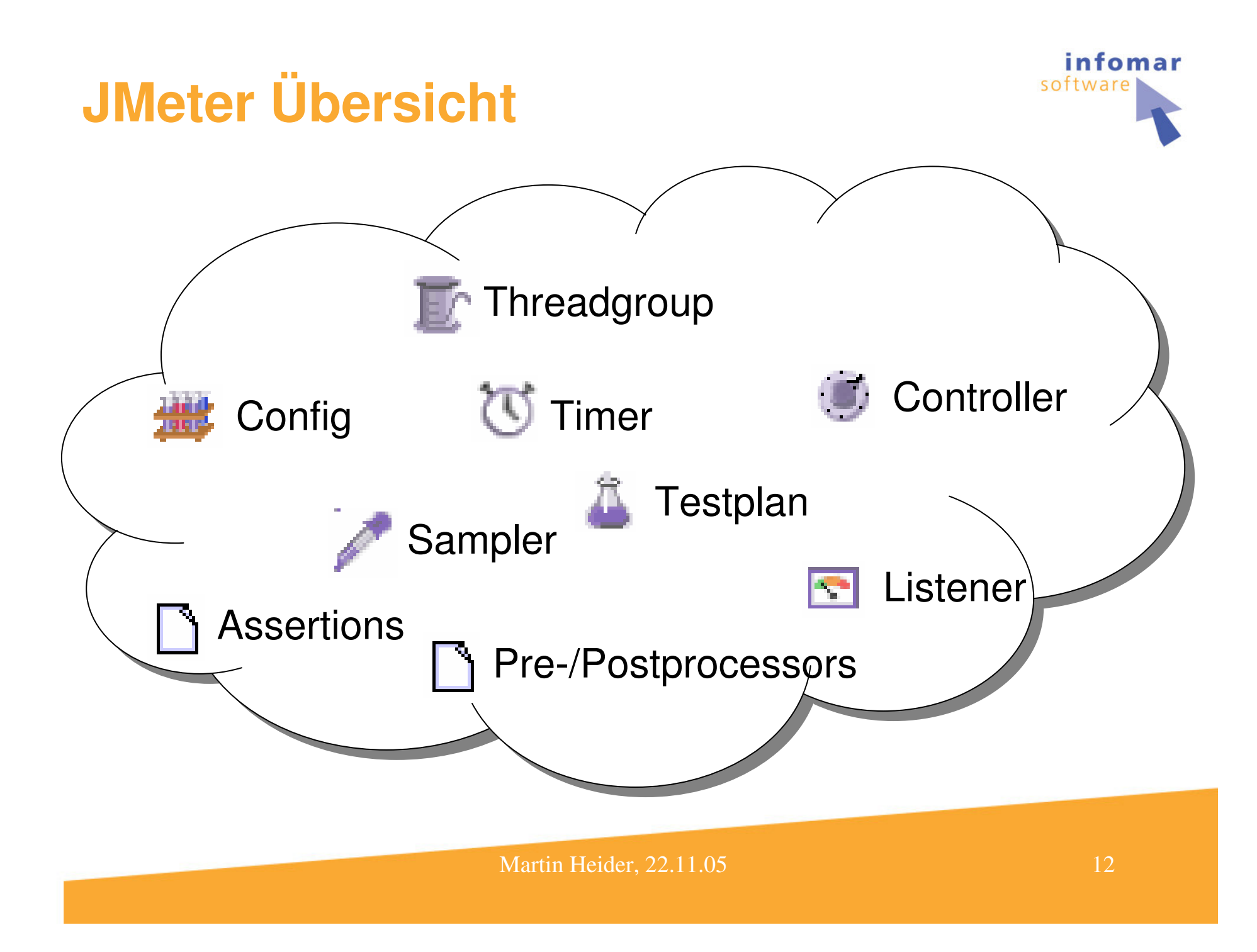

#### **Weshalb JMeter?**

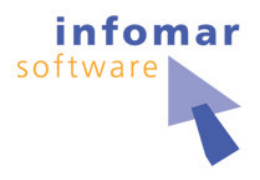

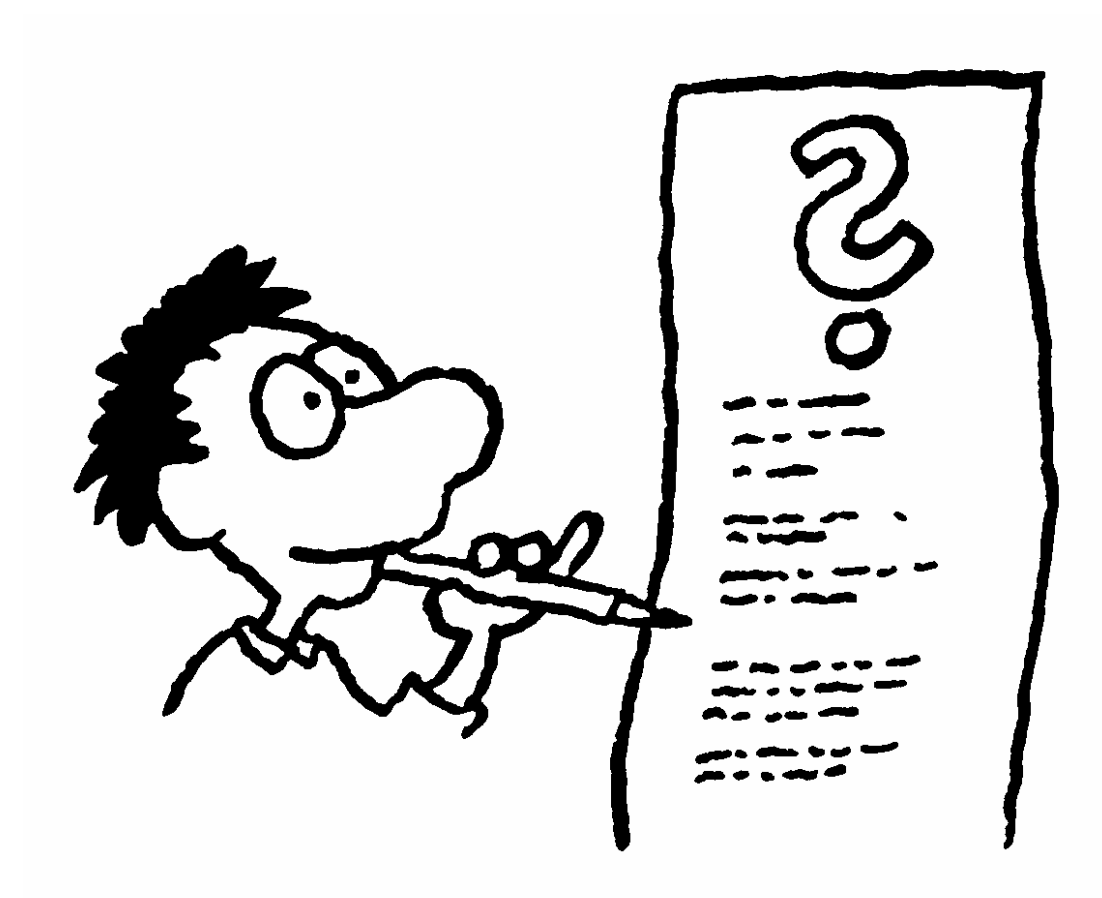

## **Weshalb JMeter?**

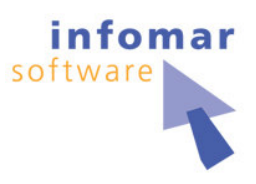

- • 100 % Java
	- Gleiche Entwicklungssprache wie für SUT
	- Vorteile gegenüber WinRunner TSL
		- $\bullet$ Bessere Bibliothekenunterstützung
		- •Keine Notwendigkeit für proprietäre Skriptsprache
- •**OpenSource** 
	- Geringe Kosten im Vergleich zu Mercury WinRunner
	- Einfache Verteilbarkeit für Installation u. Service

## **Weshalb JMeter?**

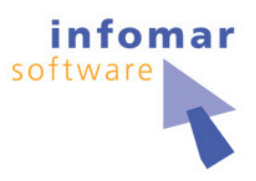

- • Ermöglicht kurze Turnarounds
	- mit Entwicklern
	- Für geänderte Tests
- $\bullet$  Großes Repertoire bereits existierender Treiber
	- SOAP, HTTP, LDAP, TCP, …
- •**Cute Erweiterbarkeit durch Gute Erweiterbarkeit durch** 
	- "Plugin"-Technik
	- Aufrufbarkeit externer Treibern
- •Ausbaufähigkeit zu Last- und Stresstestszenarien

#### **JMeter im Einsatz**

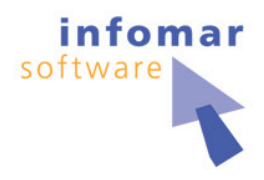

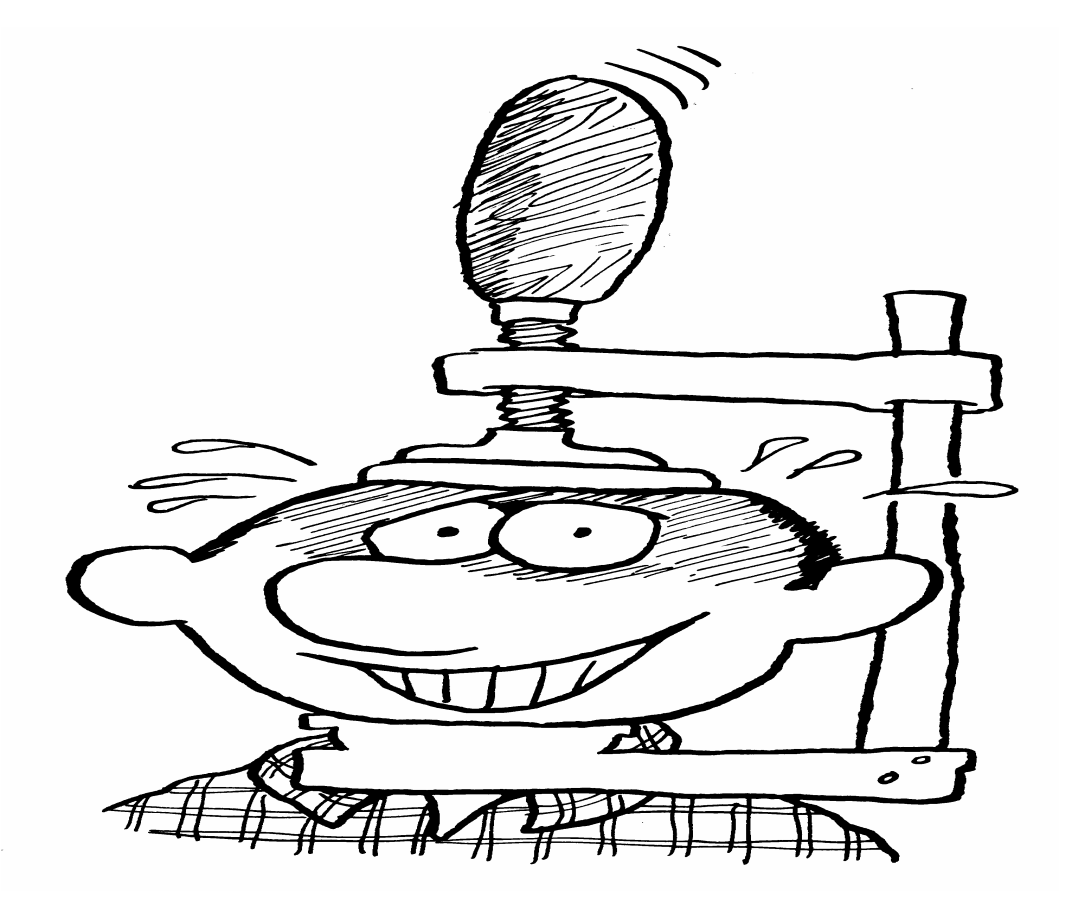

#### **JMeter im Einsatz Testumgebung**

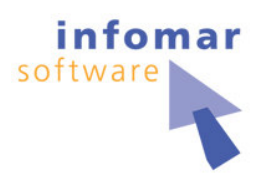

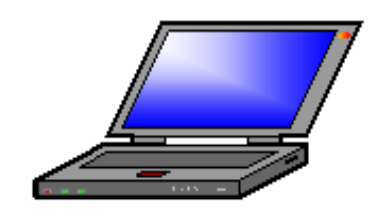

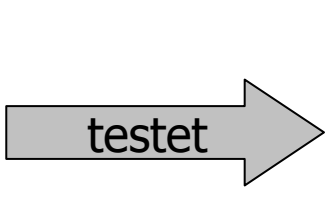

 -

- •WinXP & Java
- •JMeter & interne Testtreiber
- •Externe Testtreiber
- •**Testdaten** 
	- JMeter Testpläne
	- Bilddaten
- •**Optional** 
	- **TestDirector**
	- Excel zur Teststeuerung

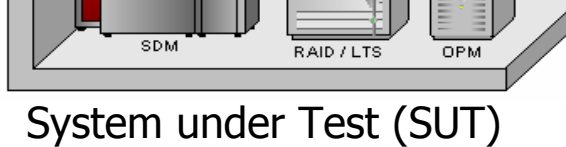

m

Linux, Solaris oder HP Unix

m m

-IIII. illi.

- •PACS
- • Konfigurierbar über
	- XML oder Properties
	- LDAP

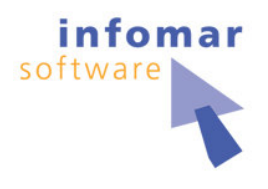

#### **JMeter im Einsatz** Test Implementierung

- •• Interaktive Erstellung des Testplans in JMeter
- •Einbindung von externen Treibern mittels CmdLine
- •Implementierung von JMeter Plugins
- • Automatische Ausführung von Tests mit gleichen Voraussetzungen

#### **JMeter im Einsatz** Interaktive Ausführung

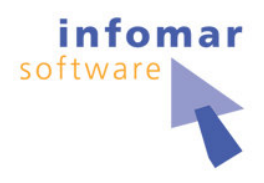

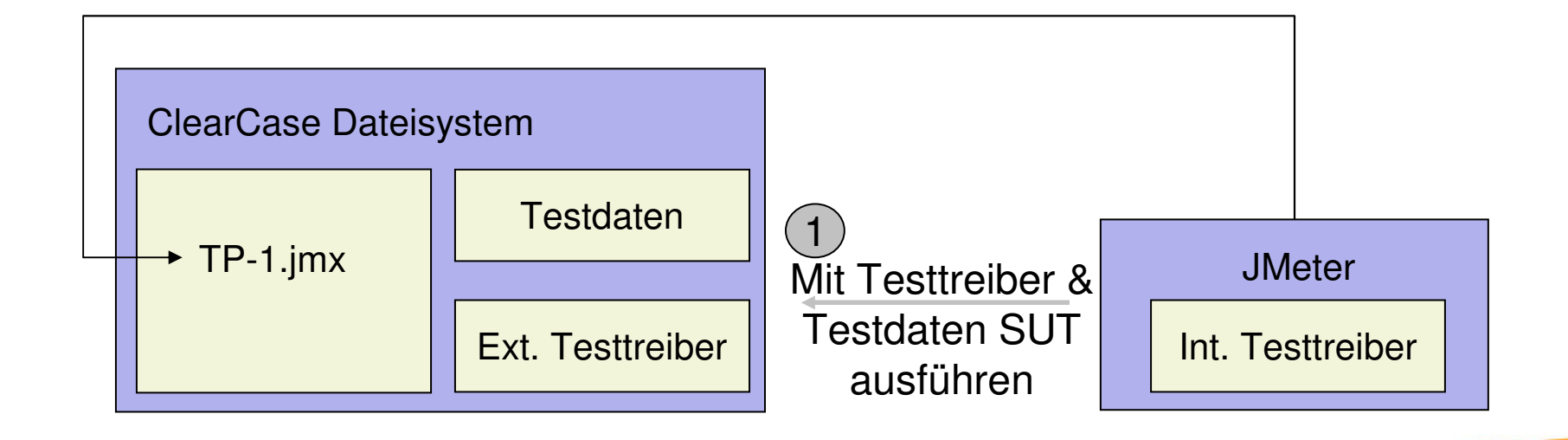

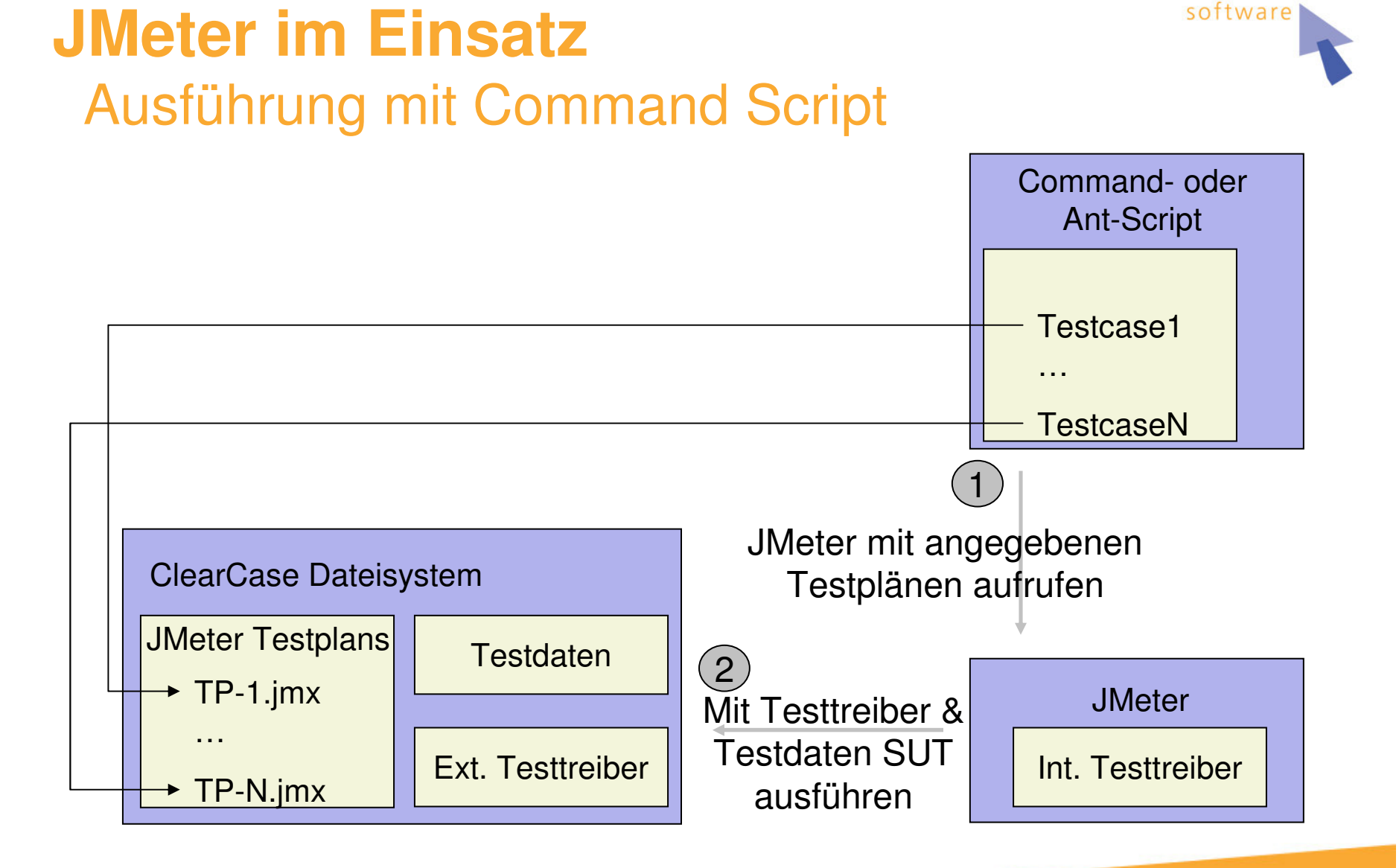

Martin Heider, 22.11.05 20

infomar

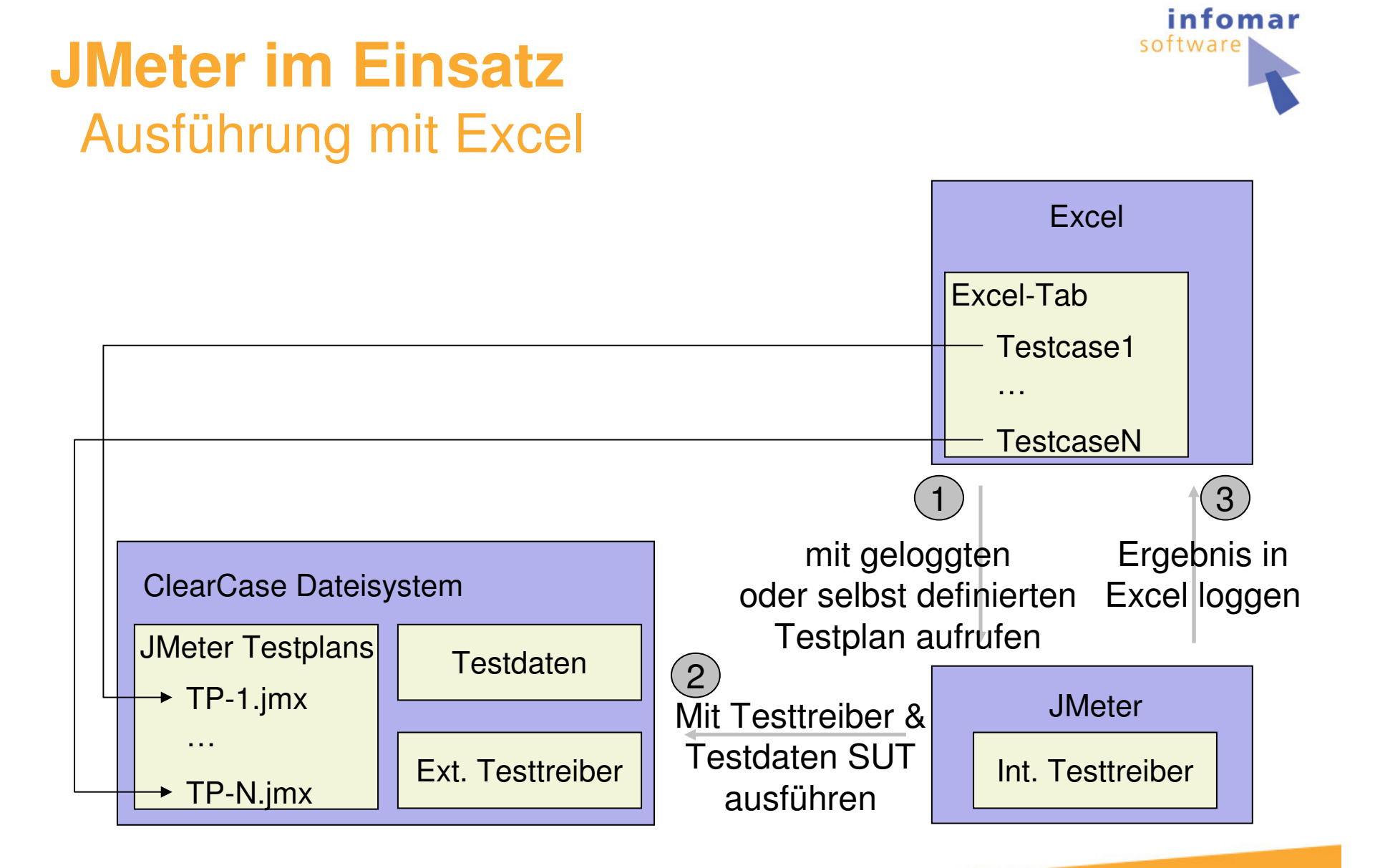

# **JMeter im Einsatz**

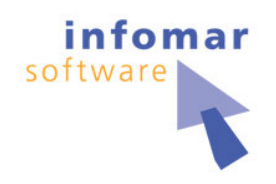

#### Ausführung mit TestDirector

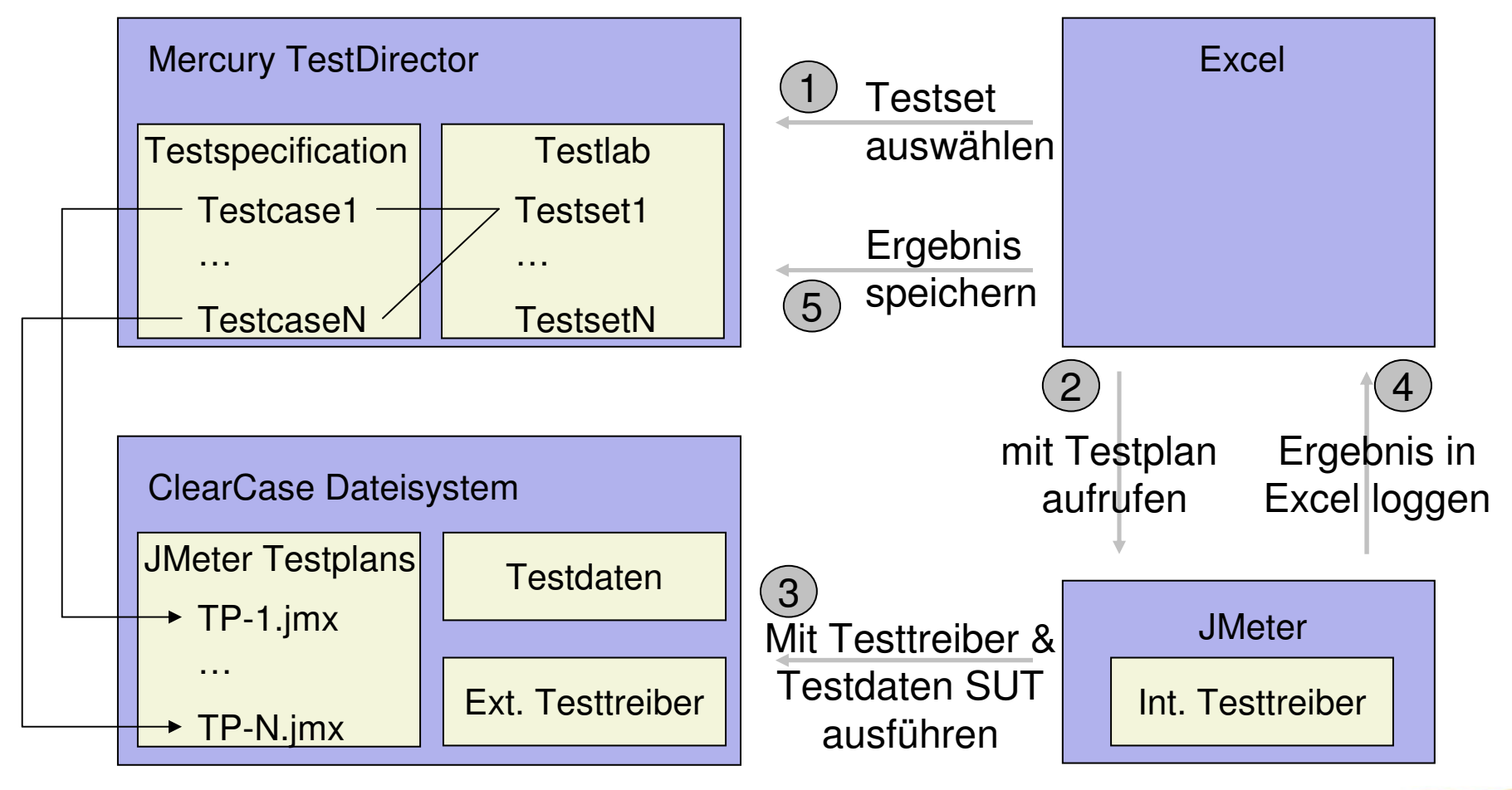

## **Fazit / Zusammenfassung**

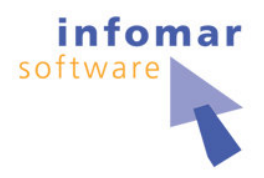

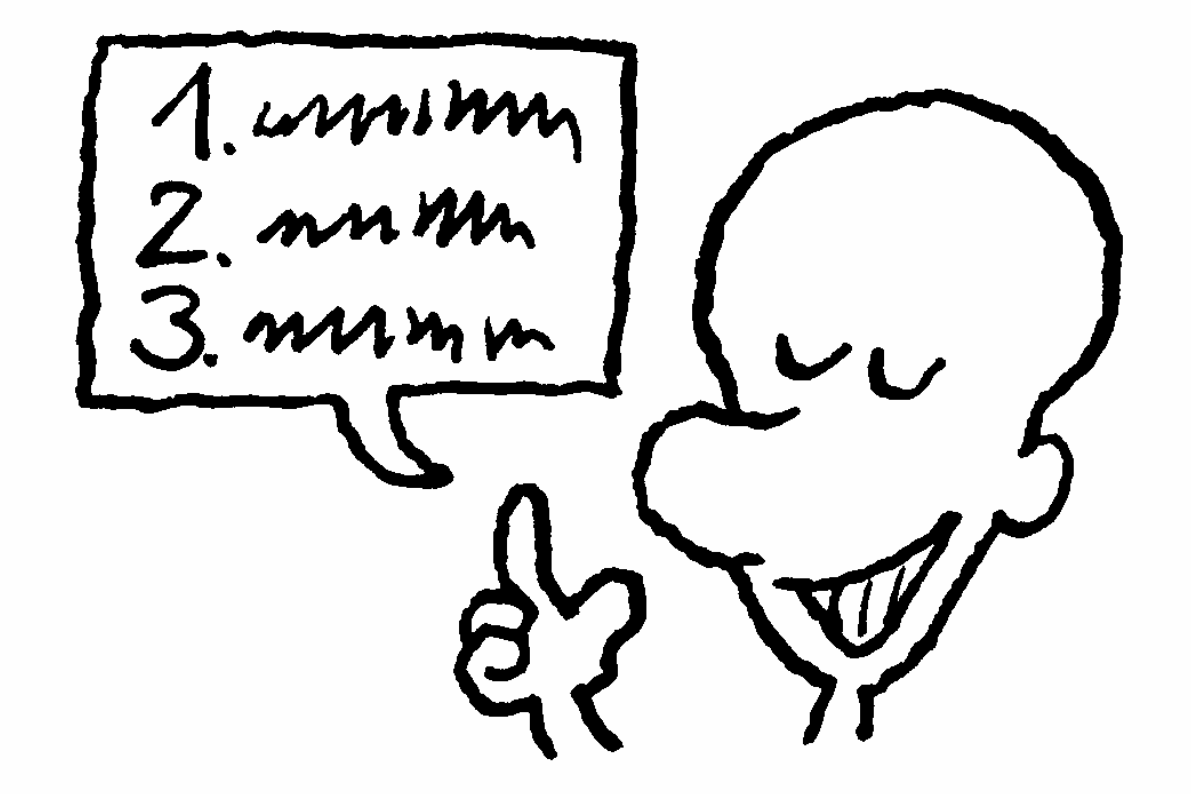

## **Fazit / Zusammenfassung**

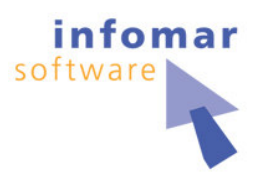

- •• ☺ Pros
	- Proz. Anteils der gefundenen Fehler in PIT <sup>~</sup> 50 %
	- Produktivitätskurve für Entwicklung von Tests
	- Java Bibliotheksunterstützung (<-> WinRunner TCL)
	- Erweiterungsfähigkeit von JMeter
	- Reproduzierbarkeit der Fehlerfälle durch Entwickler
	- Ausbaubarkeit zu Last- und Stresstestszenarien
	- Test als BootCamp für zukünftige Entwickler
- •• **E** Kontra
	- Resourcenverbrauch von JMeter ist hoch
	- Keine Verwaltung mehrerer Testpläne

## **Fazit / Zusammenfassung**

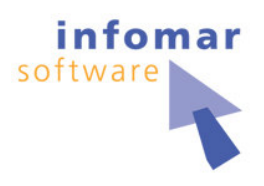

- • Mögliche Ausbaustufen
	- Direkte Einbindung derzeit noch externer Testtreiber
	- Konfiguration des SUT mit JMeter Testplänen
	- Verwendung der in JMeter 2.1 verfügbaren Includes
	- Für ProduktManager verwendbare GUIs
	- Standalone Test-Umgebung auf Memory-Stick
	- Modellgetriebene Generierung von JMeter Tests

## **Weiterführende Links und Quellen**

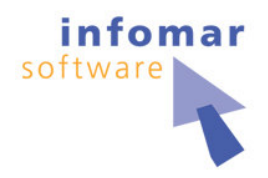

- $\bullet$  Bücher
	- J2EE-Entwicklung mit Open-Source-Tools, Martin Backschat / Stefan Edlich, Spektrum Verlag, 2004 (ein paar Seiten)
- $\bullet$  Links
	- JMeter Website http://jakarta.apache.org/jmeter
	- JMeter Tutorial von Mike Stoever und Peter Lin http://wiki.apache.org/jakarta-jmeter/JMeterLinks
- $\bullet$  Artikel
	- Hochseetauglich mit JMeter, Java Magazin, Martin Heider

## **Fragen?** Aber gern …

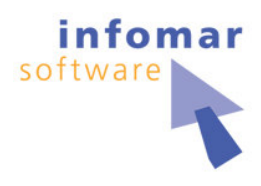

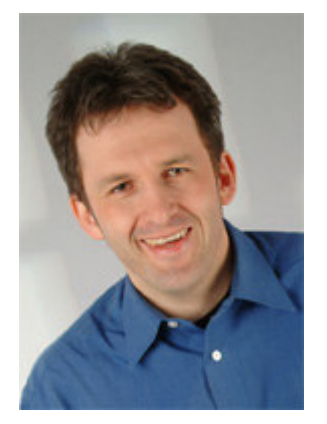

Martin Heider Infomar software mh@infomar.de www.infomar.de